## Package 'tmplate'

July 20, 2021

<span id="page-0-0"></span>Type Package Title Code Generation Based on Templates Version 0.0.3 Date 2021-07-19 Author Mario A. Martinez Araya [aut, cre, cph] (<<https://orcid.org/0000-0002-4821-9314>>) Maintainer Mario A. Martinez Araya <r@marioma.me> Description Define general templates with tags that can be replaced by content depending on arguments and objects to modify the final output of the document. License GPL  $(>= 2)$ **Depends** R  $(>= 2.10)$ , tRnslate Suggests knitr, rmarkdown, markdown URL <<https://marioma.me?i=soft>> BuildVignettes yes VignetteBuilder knitr Encoding UTF-8 NeedsCompilation no Repository CRAN Date/Publication 2021-07-20 07:50:02 UTC

### R topics documented:

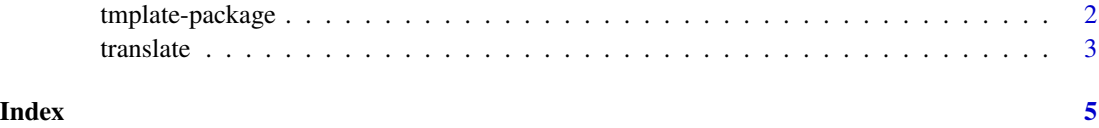

#### Description

Define general templates with tags that can be replaced by content depending on arguments and objects to modify the final output of the document.

#### Details

Function translate receives a template (as a character vector with the lines of a template file which contains tags either for content or R code) a list of argument variables that will be used to translate those tags to content. The evaluation is performed in an environment defined by the user and replaces its output in the template returning a character vector with the lines of the resulting template.

#### Examples

```
library(tmplate)
#
### use the following template file
T <- readLines(system.file("examples/template.txt", package = "tmplate"))
#
### translate template content using the following values as input arguments
TT <- translate(
SHELL_CALL='#!/bin/bash',
SLURM_SBATCH=ifelse(.Platform$OS.type=="unix",
ifelse(system("clu=$(sinfo --version 2>&1) || clu=`echo -1`; echo $clu", intern = TRUE)=="-1",
'<:MISS:>','#SBATCH '),'<:MISS:>'),
SLURM_PARTITION='<:SLURM_SBATCH:>--partition=defq',
SLURM_ASK_NODES=2,
SLURM_NODES='<:SLURM_SBATCH:>--nodes=<:SLURM_ASK_NODES:>',
SLURM_ASK_TASKS=4,
SLURM_TASKS='<:SLURM_SBATCH:>--ntasks-per-node=<:SLURM_ASK_TASKS:>',
SLURM_MEMORY='<:SLURM_SBATCH:>--memory=2gb',
SLURM_TIME='<:SLURM_SBATCH:>--time=1:00:00',
SLURM_ARRAY="<:MISS:>",
MODULES_LOAD='module load module/for/openmpi module/for/R',
WORKDIR=ifelse('<:SLURM_SBATCH:>'!='#SBATCH','# no slurm machine','cd ${SLURM_SUBMIT_DIR}'),
TASK="<:MISS:>",
PASS_TASK="<:MISS:>",
PASS_TASK_VAR="<:MISS:>",
MPI_N="<:MISS:>",
MPI_ASK_N='<r@ <:SLURM_ASK_NODES:> * <:SLURM_ASK_TASKS:> @>',
R_HOME=R.home("bin"),
R_OPTIONS='--no-save --no-restore',
R_FILE_INPUT='script.R',
R_ARGS='',
R_FILE_OUTPUT='output.Rout',
MPIRUN='mpirun --mca mpi_warn_on_fork 0 -n <:MPI_ASK_N:> /
```
#### <span id="page-2-0"></span>translate 3

```
<:R_HOME:>/Rscript <:R_OPTIONS:> "<:R_FILE_INPUT:>" /
<r@ ifelse(!any(grepl("^<:MISS:>$","<:SLURM_ARRAY:>")),"<:PASS_TASK_VAR:>","") @> /
<:R_ARGS:> > <:R_FILE_OUTPUT:>',
MESSAGE_CLOSE='echo "Job submitted on $(date)."',
drop = TRUE,default = "MISS",
template = T
\lambda#
### run TT to display resulting output (or print using 'cat' with newline as separator)
TT
#
### Or See instructions in the following file:
### (example present in the vignette)
source(system.file("examples/example.R", package = "tmplate"))
```
#### translate *Translate tags and R code in template*

#### Description

Evaluate tags and inline or chunks of R code present in general template files to produce variable content depending on some input arguments.

#### Usage

```
translate(vars, ..., template, drop = FALSE, default = "NULL",
       warn = TRUE, start = "<:", end = ":>", redo = 2,
       envir = new.env(parent = parent.frame()), retrans = 2,
       debug = FALSE)
```
#### Arguments

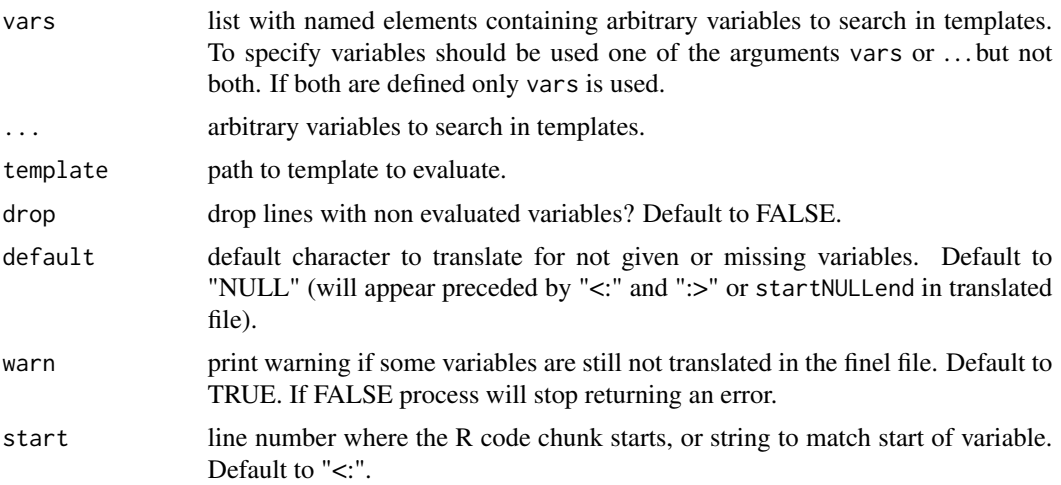

<span id="page-3-0"></span>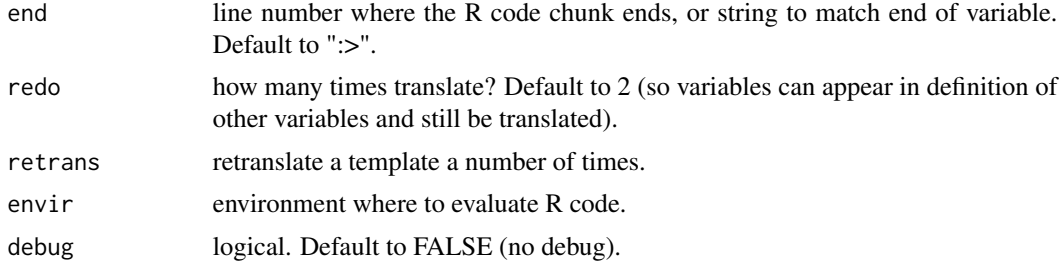

#### Details

The function translate evaluate 'tags' and inline or chunks of R code in a template modifying its content. The tags are calls that point to argument variables which are provided by the user. Thus, the main input arguments for translate are the template (provided as a character vector where each element correspond to a line in the template file) and the variables which will be used to evaluate the tags in the template to update its content. The evaluation is performed in an environment which can also be defined by the user. The output of translate is a character vector where each element correspond to the line of the modified template. The tags names are denoted in betweed <: :>, for example  $\leq$ : tag\_name: $\geq$ , and they must be placed in the position where we want their evaluation to occur and output to appear. We should provide tag\_name = value in the arguments of function translate. The inline or chunks of R code must follow the rules set in translate r code. See [tRnslate package vignette](../../tRnslate/doc/tRnslate.html) or run vignette(tRnslate). For more details see [tmplate package](../doc/tmplate.html) [vignette](../doc/tmplate.html) or run vignette("tmplate"). For an example see [tmplate-package.](#page-1-1)

#### Value

Once tags and the chunks or inline R code are evaluated by translate using the input arguments given, then it returns a character vector where each element corresponds to the original line in the template file where the tags, chunks and inline code has been replaced by its output. This content can be seen in console or written to disc, for example, by using cat (it requires to use sep =  $"\n\n\eta$ ).

#### Author(s)

Mario A. Martinez Araya, <r@marioma.me>

#### Examples

```
## To see an example in R console run:
##
## ?tmplate::tmplate
##
## Or See instructions in the following file:
## (example present in the vignette)
source(system.file("examples/example.R", package = "tmplate"))
```
# <span id="page-4-0"></span>Index

tmplate *(*tmplate-package*)*, [2](#page-1-0) tmplate-package, [2,](#page-1-0) *[4](#page-3-0)* translate, [3](#page-2-0) translate\_r\_code, *[4](#page-3-0)*